# USING PDF SERVICE NOTES FILE

#### EITHER ACCESS PARTS LIST DIRECTLY FROM CD, OR SAVE TO PC (AS SHOWN BELOW)

| 🖴 My Documents                                                                                                    |                                                                                                    |                          |                                                                              |                                                                                   |             |                       |  |
|----------------------------------------------------------------------------------------------------|----------------------------------------------------------------------------------------------------|--------------------------|------------------------------------------------------------------------------|-----------------------------------------------------------------------------------|-------------|-----------------------|--|
| File Edit View Favorites Tools Help                                                                                                    |                                                                                                    |                          |                                                                              |                                                                                   |             |                       |  |
| 🕞 Back 🐨 🌍 🕆 🏂 🔎 Search 😰 Folders 🛄 -                                                                                                    |                                                                                                    |                          |                                                                              |                                                                                   |             |                       |  |
| Address 📋 My Documents                                                                                                    |                                                                                                    |                          |                                                                              |                                                                                   |             | 💌 🄁 Go                |  |
| File and Folder Tasks                                                                                                    | Name Bluetooth Exchange Folder<br>My Music<br>My Pictures<br>Service Parts List Evora Issue 1-June 2 |                          | ze Type<br>File Folder<br>File Folder<br>File Folder<br>KB Adobe Acrobat Doc | Date Modified 06/07/2009 11:01 06/07/2009 11:00 14/07/2009 14:16 11/07/2009 15:02 |             |                       |  |
| Type: Adobe Acrobat Document Author: 10392jh Title: Eagle intro.pmd Date Modified: 11/07/2009 15:02 Size: 2.98 MB 2.98 MB 2.98 MB 3.98 Mg Computer |                                                                                                    |                          |                                                                              |                                                                                   |             |                       |  |
| Belp and Support                                                                                                    | Ce Document1 - Microsof                                                                              | 📇 My Documents 🛛 🔁 Servi | e Parts List Evo 🏾 🌈                                                         | How to do a printscre                                                             | / 🐺 🛛 🕄 🌾 💐 | J 🗞 🎇 🚺 💥 😽 🐻 🤹 14:54 |  |

1

## USING SERVICE NOTES FILE

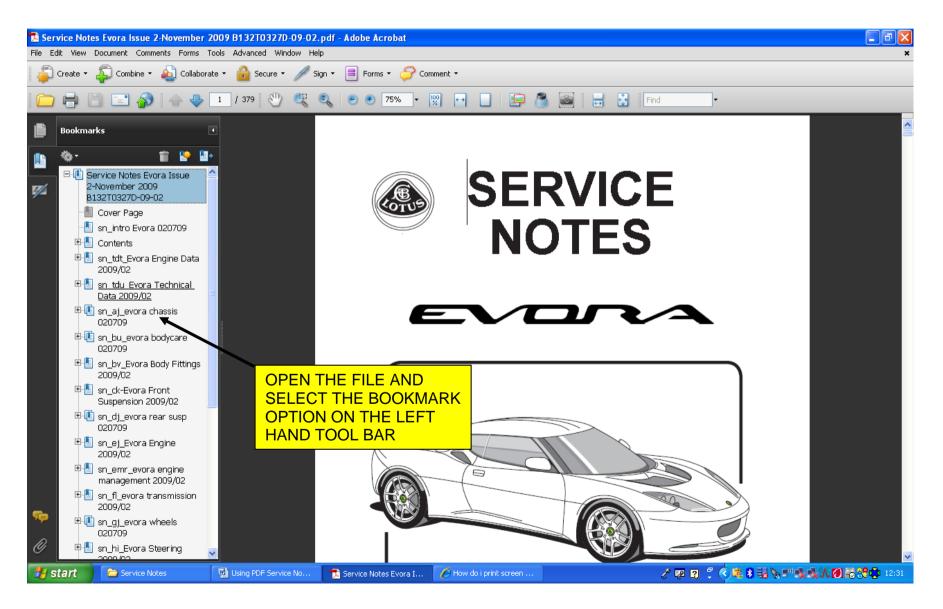

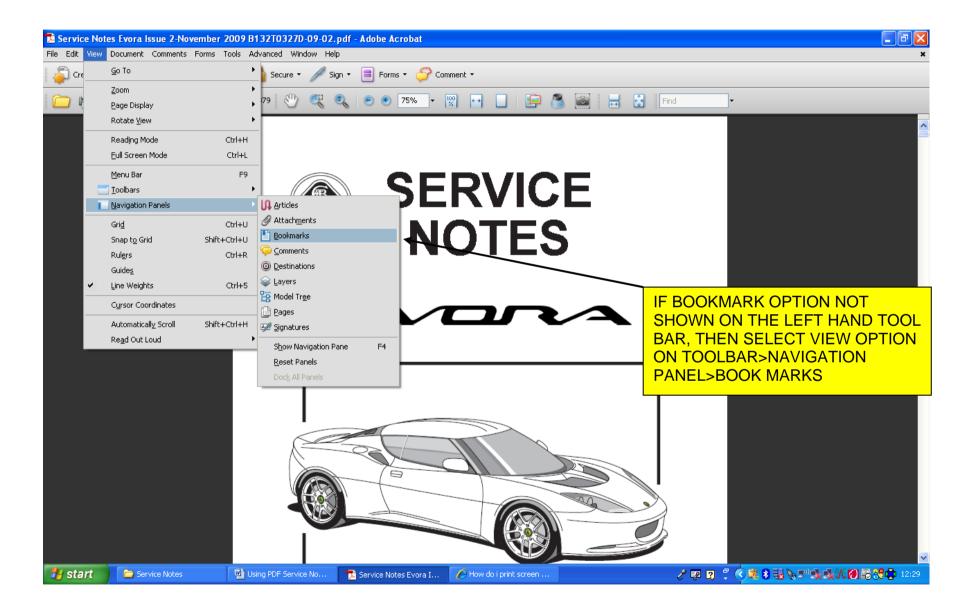

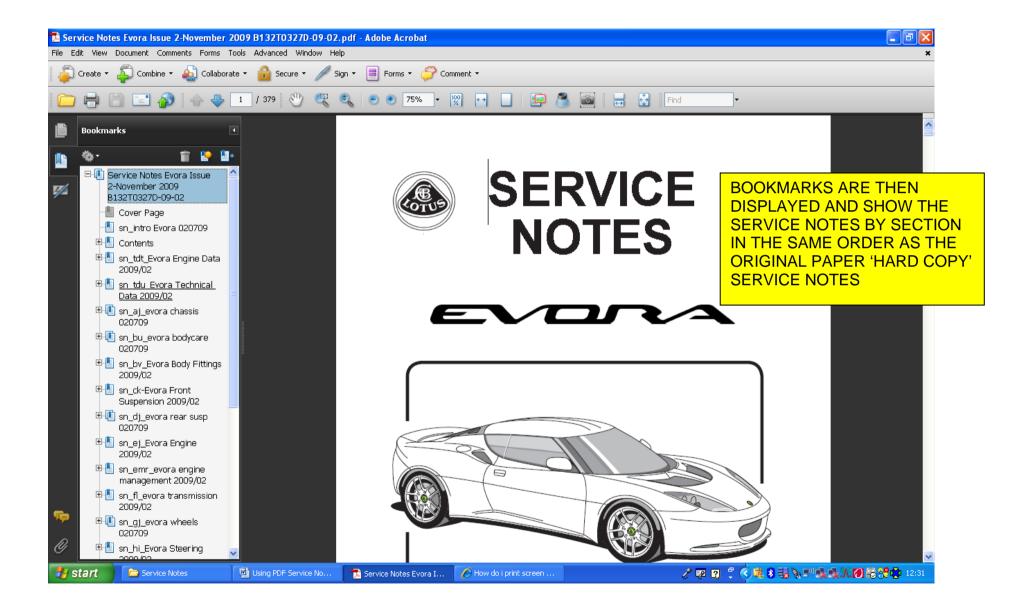

| File       Edit       View       Document       Comments       Forms         Image: Create +       Image: Combine +       Image: Combine +       Image: Combi                                                                                                    | te • 🔓 Secure • 🥖 Sign • 📄 Forms • 🏈 Comment •<br>239 / 379 🕙 🔍 🔍 🖲 🖲 102% • 🕎 🖬 📘 📮 🚳 📷 🛃 Find | CLICKING A BOOKMARK WILL<br>SELECT THAT SECTIONS<br>CONTENTS LIST AND<br>DISPLAY IT ON THE MAIN<br>DOCUMENT. |  |  |  |  |
|----------------------------------------------------------------------------------------------------|-------------------------------------------------------------------------------------------------|----------------------------------------------------------------------------------------------------|--|--|--|--|
|                                                                                                    |                                                                                                 |                                                                                                    |  |  |  |  |
| Suspension 2009/02                                                                                                    | Lotus Service Notes                                                                             | Section MR                                                                                                   |  |  |  |  |
| Image: Break and the second second secon |                                                                                                 |                                                                                                    |  |  |  |  |
| 🕀 📳 sn_ej_Evora Engine<br>2009/02                                                                                                    | ELECTRICS                                                                                       |                                                                                                    |  |  |  |  |
| nanagement 2009/02                                                                                                    |                                                                                                 |                                                                                                    |  |  |  |  |
| Image: Barbon Barbon Barbo | <u>SECTION MR</u>                                                                               |                                                                                                    |  |  |  |  |
| € [] sn_gj_evora wheels<br>020709                                                                                                    |                                                                                                 |                                                                                                    |  |  |  |  |
| Image: Sn_hi_Evora Steering<br>2009/02                                                                                                    |                                                                                                 | Sub-Section Page                                                                                             |  |  |  |  |
| ⊕ 🗄 sn_jl_evora brakes<br>2009/02                                                                                                    | PFK 457 Vehicle Security Alarm                                                                  | MR.1 2                                                                                                    |  |  |  |  |
| ■ sn_kj_evora cooling<br>2009/02                                                                                                    | Central Door Locking                                                                            | MR.2 6                                                                                                    |  |  |  |  |
| 🗈 🕕 sn_ln_evora fuel 020709                                                                                                    |                                                                                                 |                                                                                                    |  |  |  |  |
| ⊕ B sn_mr_evora electrics<br>2009/02                                                                                                    | Electric Windows                                                                                | MR.3 7                                                                                                    |  |  |  |  |
| € 🗓 sn_ok_evora maintenance<br>020709                                                                                                    | Door Mirrors                                                                                    | MR.4 8                                                                                                    |  |  |  |  |
| ⊕ 🗐 sn_pn_Evora Heater<br>2009/02                                                                                                    | Switches & Instruments - Driver's Information                                                   | MR.5 10                                                                                                    |  |  |  |  |
|                                                                                                    | Component Location & Fuse Ratings                                                               | MR.6 23                                                                                                    |  |  |  |  |
| 🕫 🗈 🕕 sn_ve_evora trim 020709                                                                                                    | Audio Equipment                                                                                 | MR.7 27                                                                                                    |  |  |  |  |
| sn_wf_Evora Airbags     2009/02                                                                                                    | Battery, Battery Cables & Earthing Points                                                       | MR.8 28                                                                                                    |  |  |  |  |
| 🐉 start 📄 Service Notes                                                                                                    | 💌 Using PDF Service No 🔁 Service Notes Evora I 🌈 How do i print screen                          | ? 契 図 📍 📢 😽 😽 🖏 🔊 🖏 戦火 🗐 🍣 👯 🕸 12:45                                                                         |  |  |  |  |

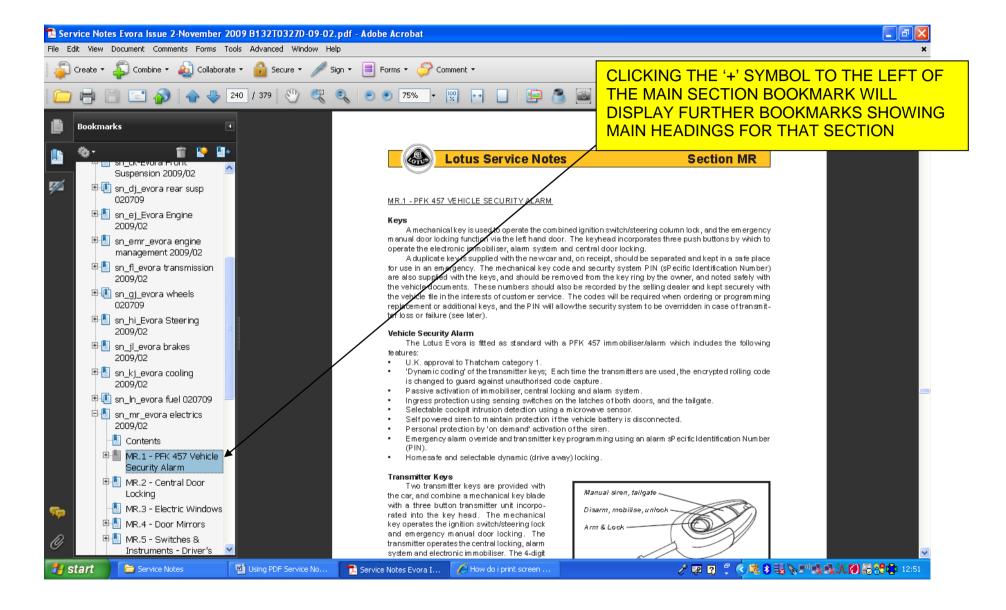

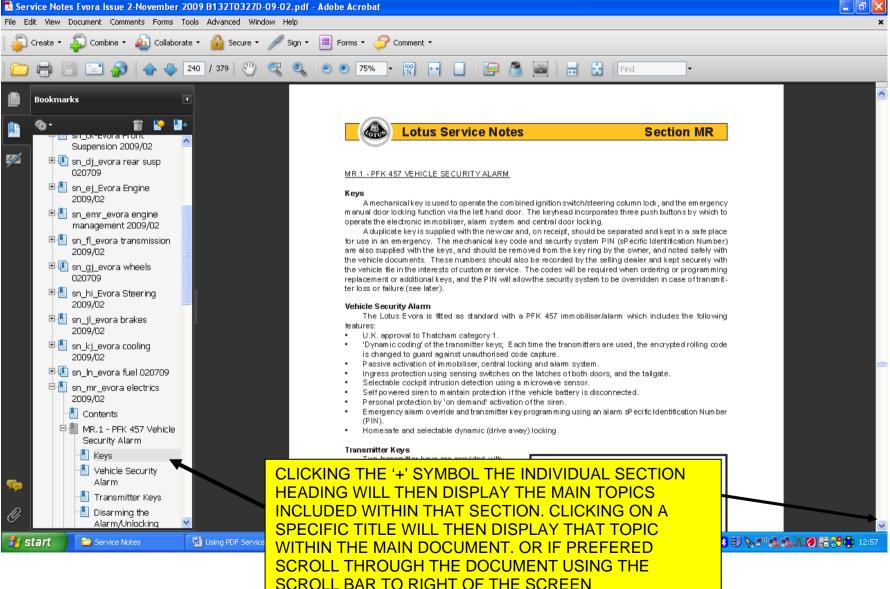

### SEARCHING SERVICE NOTES BY DESCRIPTION

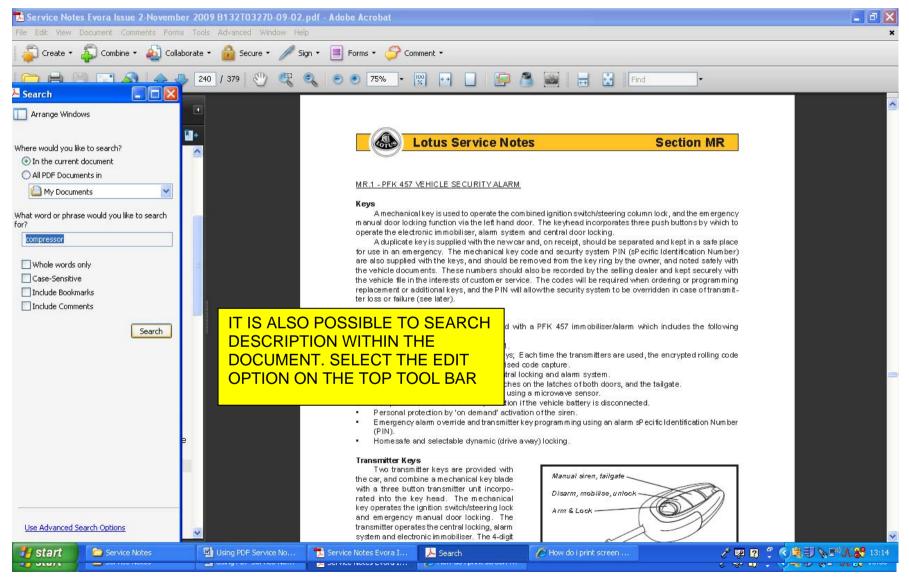

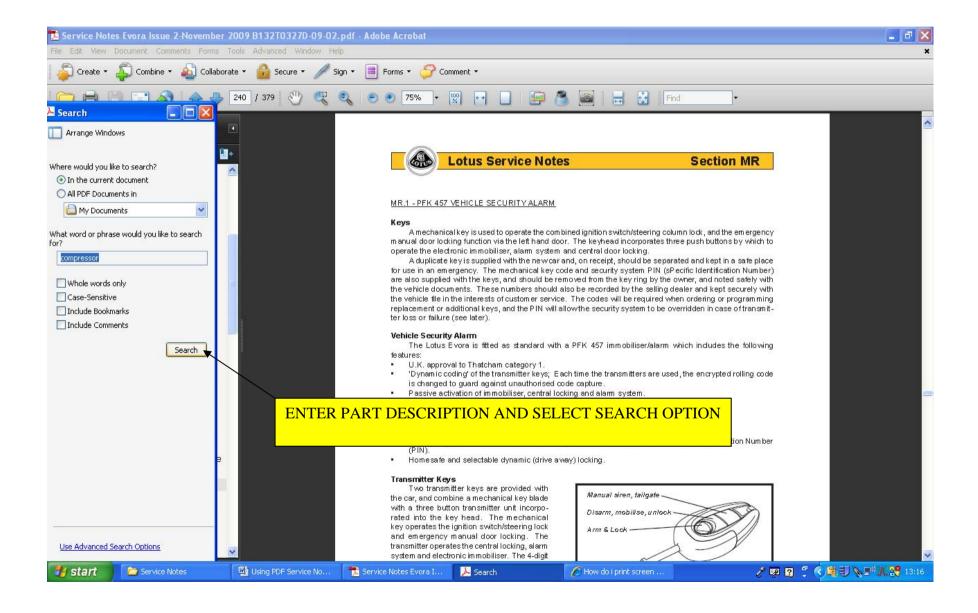

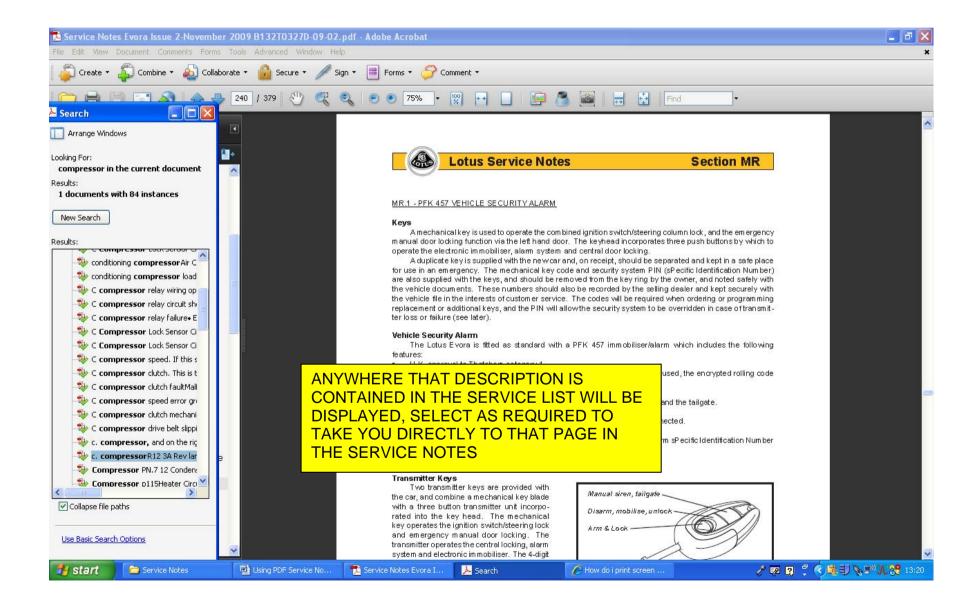

### PRINTING PAGES FROM SERVICE LIST

THE PDF SERVICE NOTES FILE CAN BE PRINTED, BUT IT IS ALSO POSSIBLE TO PRINT SPECIFIC PAGES AS NECESSARY FROM THE PARTS LIST

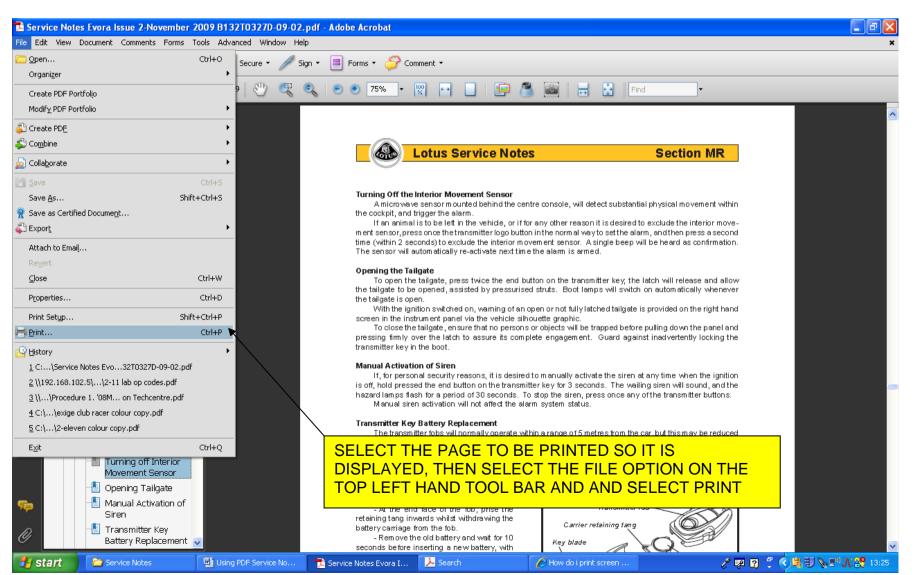

11

#### PRINTING OPTIONS WILL NOW BE DISPLAYED

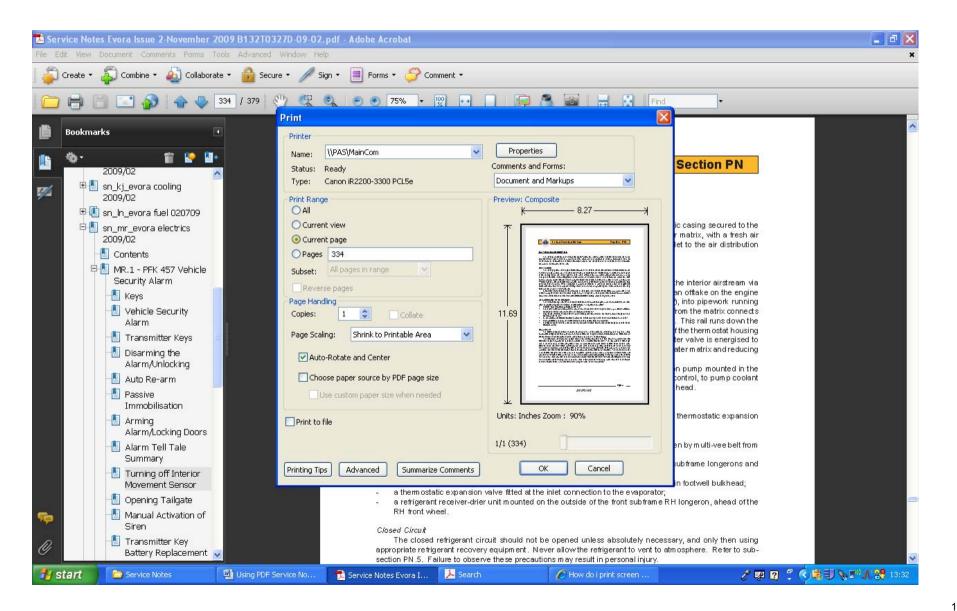

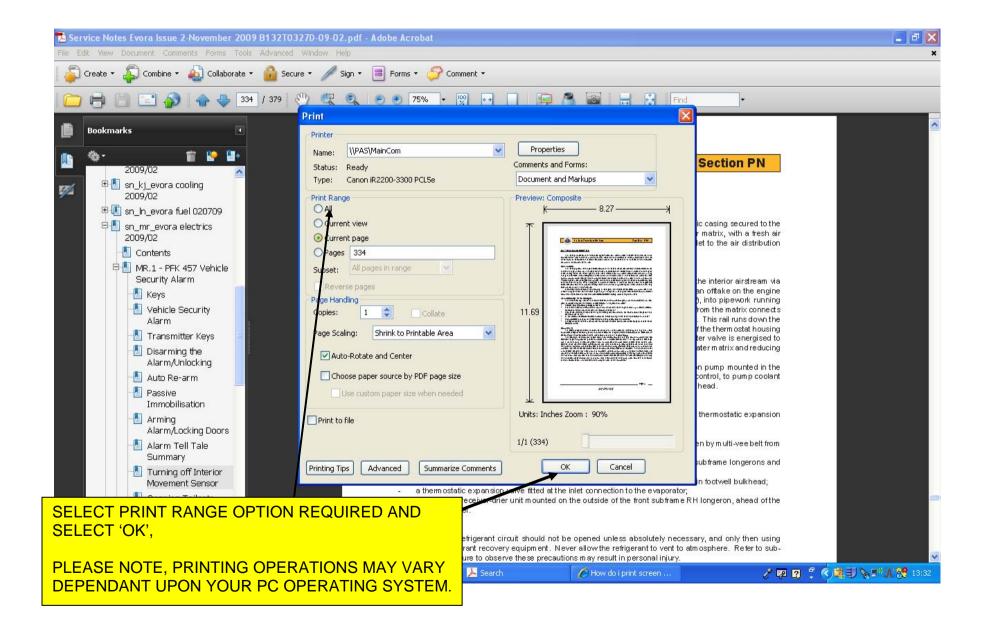